### Introduction to Stacks

- $\bullet$ What is a Stack
- $\bullet$ Stack implementation using array.
- Stack implementation using linked list.
- Applications of Stack.

### What is a Stack?

- Stack is a data structure in which data is added and removed at only one end called the top.
- To add (push) an item to the stack, it must be placed on the top of the stack.
- To remove (pop) an item from the stack, it must be removed from the top of the stack too.
- Thus, the last element that is pushed into the stack, is the first element to be popped out of the stack. i.e., Last In First Out (LIFO)

#### An Example of Stack

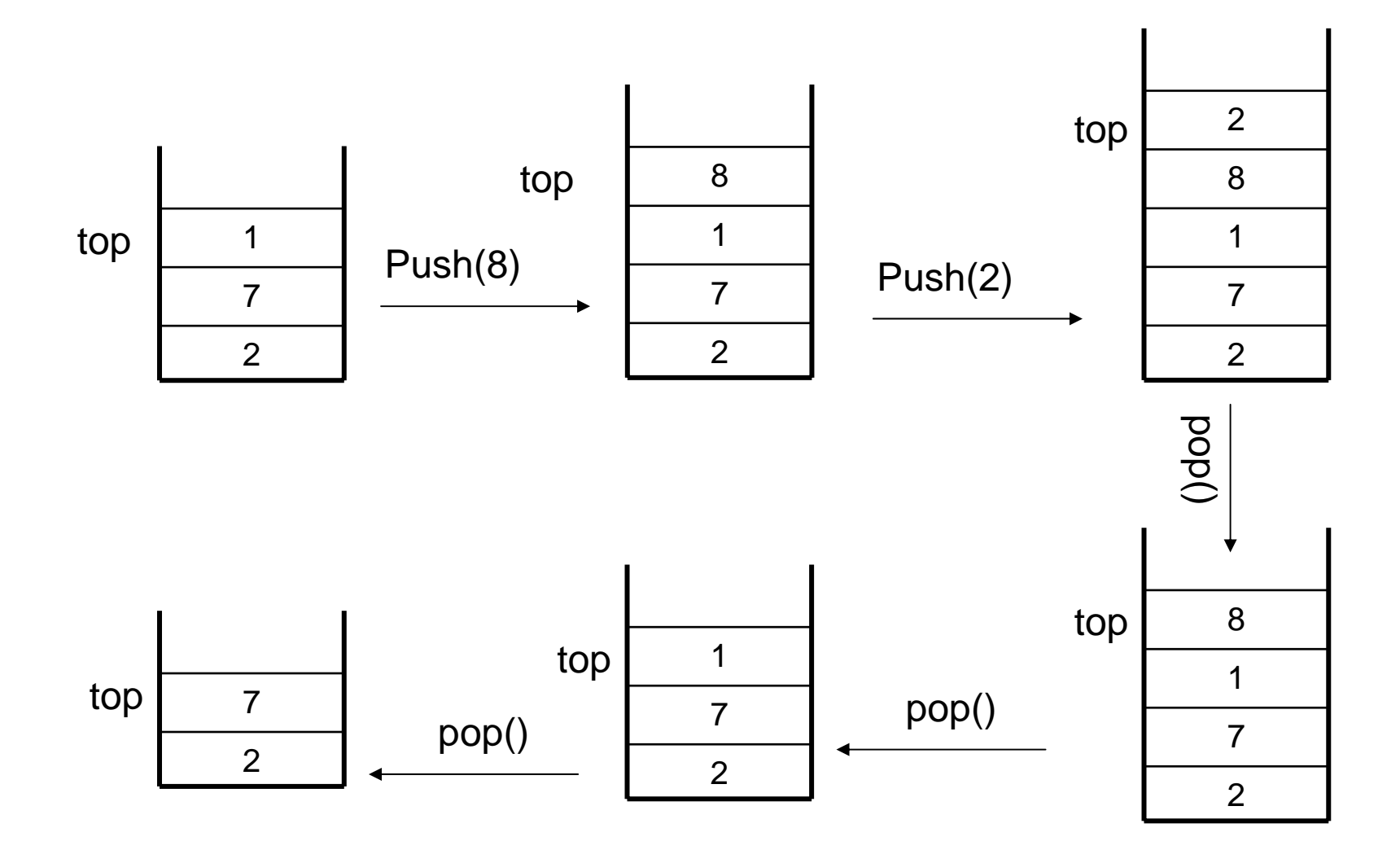

#### Stack Implementations

```
public interface Stack extends Container {
    public abstract Object getTop();
    public abstract void push(Object obj);
    public abstract Object pop();
}
```
- • In our implementation, a stack is a **container** that extends the **AbstractContainer** class and implements the **Stack** interface.
- $\bullet$ Two implementations:
	- **StackAsArray**
		- •The underlying data structure is an array of **Object**
	- **StackAsLinkedList**
		- •The underlying data structure is an object of **MyLinkedList**

## StackAsArray – Constructor

- • In the StackAsArray implementation that follows, the top of the stack is **array[count – 1]** and the bottom is **array[0]**:
- • The constructor's single parameter, size, specifies the maximum number of items that can be stored in the stack.
- •The variable array is initialized to be an array of length size.

**// …**

```
public class StackAsArray extends AbstractContainer
         implements Stack {
   protected Object[] array;
   public StackAsArray(int size){
      array = new Object[size];
   }
```
### StackAsArray – purge() Method

- The purpose of the purge method is to remove all the contents of a container.
- To empty the stack, the purge method simply assigns the value null to the first count positions of the array.

```
public void purge(){
   while (count > 0)
      array[--count] = null;
}
                   Complexity is O(n)
```
## StackAsArray – push() Method

- push() method adds an element at the top the stack.
- •It takes as argument an Object to be pushed.
- It first checks if there is room left in the stack. If no room is left, it throws a **ContainerFullException** exception. Otherwise, it puts the object into the array, and then increments count variable by one.

```
public void push(Object object){
  if (count == array.length)
     throw new ContainerFullException();
  elsearray[count++] = object;
} Complexity is O(1)
```
## StackAsArray – pop() Method

- The pop method removes an item from the stack and returns that item.
- The pop method first checks if the stack is empty. If the stack is empty, it throws a **ContainerEmptyException**. Otherwise, it simply decreases count by one and returns the item found at the top of the stack.

```
public Object pop(){
  if(count == 0)
     throw new ContainerEmptyException();
  else {
     Object result = array[--count];
     array[count] = null;
     return result;
  }
} Complexity is O(1)
```
## StackAsArray – getTop() Method

- getTop() method first checks if the stack is empty.
- getTop() method is a stack accessor which returns the top item in the stack without removing that item. If the stack is empty, it throws a **ContainerEmptyException.** Otherwise, it returns the top item found at position count-1.

```
public Object getTop(){
   if(count == 0)
      throw new ContainerEmptyException();
   elsereturn array[count – 1];
}
```
**Complexity is O(1)**

#### StackAsArray – iterator() Method

```
public Iterator iterator() {
   return new Iterator() {
      private int position = count-1;
      public boolean hasNext() {
         return position >=0;
      }
      public Object next () {
         if(position < 0)
            throw new NoSuchElementException();
         elsereturn array[position--];
      }
   };
}
```
#### StackAsLinkedList Implementation

```
public class StackAsLinkedList
      extends AbstractContainerimplements Stack {
```

```
protected MyLinkedList list;
```

```
public StackAsLinkedList(){
   list = new MyLinkedList();
}
```

```
public void purge(){
   list.purge();
   count = 0;
}
                    Complexity is O(1)
```

```
StackAsLinkedList Implementation (Cont.)
public void push(Object obj){
   list.prepend(obj);
   count++;
}
public Object pop(){
   if(count == 0)
      throw new ContainerEmptyException();
   else{
       Object obj
= list.getFirst();
      list.extractFirst();
      count--;
      return obj;
   }
}
public Object getTop(){
   if(count == 0)
      throw new ContainerEmptyException();
   elsereturn list.getFirst();
}
                                    Complexity is O(1)
                                    Complexity is O(1)
                                    Complexity is O(1)
```
#### StackAsLinkedList Implementation (Cont.)

```
public Iterator iterator() {
   return new Iterator() {
      private MyLinkedList.Element position = 
            list.getHead();
      public boolean hasNext() {
         return position != null;
      }
      public Object next() {
         if(position == null)
            throw new NoSuchElementException();
         else {
            Object obj = position.getData();
            position = position.getNext();
            return obj;
         }
      }
   };
}
```
## Applications of Stack

- Some direct applications:
	- Page-visited history in a Web browser
	- Undo sequence in a text editor
	- –Chain of method calls in the Java Virtual Machine
	- Evaluating postfix expressions
- Some indirect applications
	- Auxiliary data structure for some algorithms
	- Component of other data structures

 $(5+9)^*2+6^*5$ 

- •An ordinary arithmetical expression like the above is called infixexpression -- binary operators appear in between their operands.
- •The order of operations evaluation is determined by the precedence rules and parenthesis.
- •When an evaluation order is desired that is different from that provided by the precedence, parentheses are used to override precedence rules.

- •Expressions can also be represented using postfix notation where an operator comes after its two operands.
- •The advantage of postfix notation is that the order of operation evaluation is unique without the need for precedence rules or parenthesis.

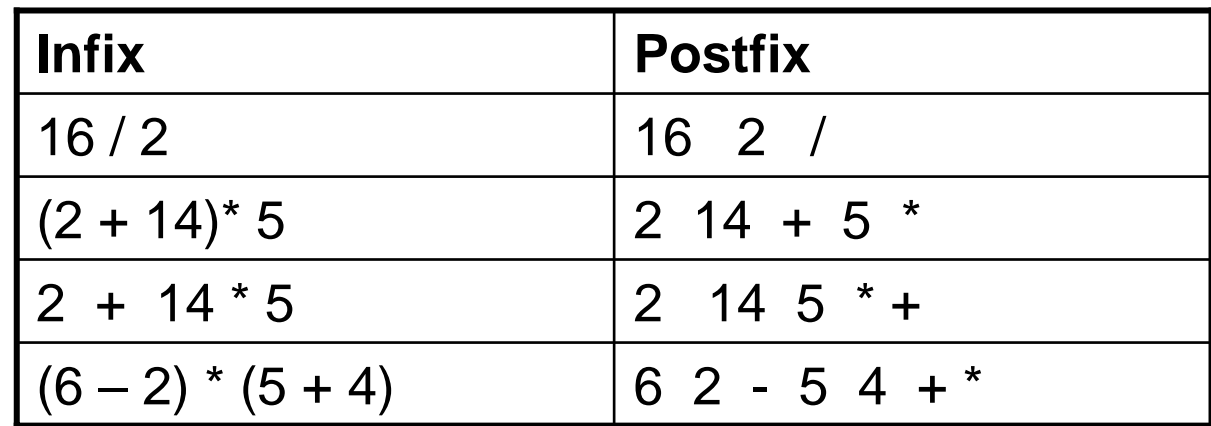

•The following algorithm uses a stack to evaluate a postfix expressions.

Start with an empty stack for (each item in the expression) { if (the item is a number) Push the number onto the stackels e if (the item is an operator){ Pop two operands from the stack Apply the operator to the operands Push the result onto the stack}

}

Pop the only one number from the stack – that's the result of the evaluation

- •Example: Consider the postfix expression, **2 10 + 9 6 - /,** which is **(2 + 10) / (9 - 6)** in infix, the result of which is 12 / 3 = 4.
- $\bullet$ The following is a trace of the postfix evaluation algorithm for the above.

 $210 + 96 - 1$ 

 $pop10$  $push9$  $\text{pop } 6$  $pop3$  $\mathbf{u}$ sh $2$ pop answer: 4 pop 2  $pop9$  $pop12$ push6  $push10$  $push9 - 6 = 3$  $push2 + 10 = 12$  $push12 / 3 = 4$ 6  $\overline{3}$ 10 9  $12$ 12 12